Subscribe 5 Minute Briefing Archives In-Depth

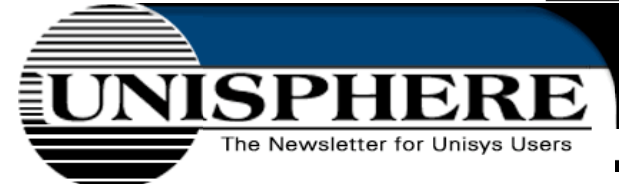

**IN-DEPTH** 

The Online Solution Source for the Unisys and Data Center communities

### **In-Depth Articles**

- **Open Source Management Tools Add Enterprise Viability to Linux** By Drew Robb
- **The Four Stages of the Air New Zealand Conversion**
- **Modular Disk Subsystems Offer an Enterprise RAID Subsystem Alternative** By Richard B. Adams
- **Q&A with Mark Feverston, vice president, Enterprise Server Marketing for Unisys**
- **Supercomputers to Aid University Researchers**
- **Building Your Own Digital Ecosystem: a Holistic Approach to Enterprise Integration** By Mandar Kulkarni

# **Working With Legacy Database: The Case of Ingres**

by Chip Nickolett, president of Comprehensive Consulting Solutions

Some technologies quickly go the way of the 8-inch floppy, while others keep developing and finding new uses. Vinton Cerf and Robert Kahn wrote TCP/IP 30 years ago but it is still the foundation of the Internet. And IBM developed FORTRAN - the world's first high-level programming language - in 1954 to run on large mainframes. Today, scientists at NASA's Jet Propulsion Lab use Fortran 95 to write climate-modeling software running on Linux clusters.

Another item that "keeps on ticking" is Ingres (INteractive Graphics and REtrieval System), a relational database management system (RDBMS) originally developed at the University of California at Berkeley. Despite many pronouncements over the past decade of its imminent demise, Ingres is not just still with us - growing and adapting to the needs of today's computing environments -- it continues to be sold as an element of some of the enterprise products offered by Computer Associates. To learn about some important new Ingres features, go to the In-depth section at www.unisphere.com

...Ingres is classed by some as a legacy technology. And a common problem with applications that are saddled with the legacy label is not that the technology ceases to be useful, but that users fail to keep up on the changes. They prefer to stick with what they have been using for years rather than learn something new. It's like people who only listen to oldies or classic rock stations radio stations exclusively. Yes, there are some golden oldies that should never be forgotten and some modern music is below par. But equally, you miss some wonderful material from new artists. By the same token, if you fail to keep up with the times in terms of technology changes and improvements, you may miss something that can vastly extend a legacy installation's usable life, as well as improve its performance. Taken to extremes, you could end up becoming bogged down in a complex and expensive migration to a newer platform when your existing infrastructure could have been updated rapidly and easily.

...This very much holds true with Ingres. I have spent the better part of the past two decades working with this "golden oldie" developing application systems that utilized the Ingres database and helping companies to get the most out of their existing Ingres installations. This article covers just one of the many ways I have found that enterprises can tweak their systems to get the most out of Ingres databases.

#### **MONEY - the Root of all Evil**

While databases continue to grow in size at an amazing pace, they must be kept accurate. They require precise data entry, as well as proper coding. Having false information in a system can be worse than no information at all. Yet one of the common problems we run into is that clients are experiencing some type of database error such as accounts not balancing. Or they might have some hokey type of workaround in place to get things to balance. Often we find that this has to do with money.

No, not cash, but the MONEY data type. The MONEY data type is eight bytes long and can express values from minus \$999,999,999,999.99 to plus \$999,999,999,999.99. One would expect that a data type called "MONEY" would be the right choice for calculating currency, but this is not always the case.

To begin with, there is a problem of size: it is limited to twelve digits to the left of the decimal point and two to the right. While in the United States an Ingres database using MONEY accepts numbers large enough to express most everything besides the National Debt, that isn't the case with foreign currencies that run hundreds, thousands or tens of thousands of units to one dollar. Such currency conversions are in integral part of conducting commerce in a global economy.

The more critical problem, however, is in the area of accuracy. Using the MONEY data type, Ingres rounds both the input and output to two decimal places. So, you might ask, what's the big deal since two decimal places are all that is needed to express amounts in dollars and cents, and there is no monetary unit smaller than a penny?

Well, it actually can make a big difference. Let us take a look at look at a common use of a database - calculating sales taxes. Since we are talking about a product from Computer Associates, we'll take their local sales tax rate as an example. Computer Associates has its headquarters in Suffolk County on Long Island which, as of December 1, 2002, had a sales tax rate of 8.5 percent according to the New York State Department of Taxation and Finance. If you set up a database to calculate the sales tax on each item in a series, and used the MONEY data type you would end up with something that looked like this:

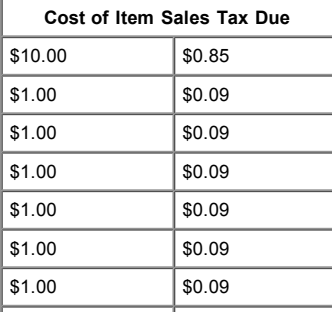

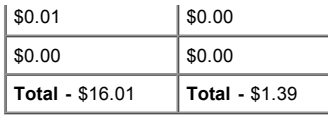

So far, so good. Only one little problem. 8.5 percent of \$16.01 is \$1.36, not \$1.39. By rounding each calculation to the nearest penny, as the MONEY data type calls for, you get a progressive worsening of data. Now multiply this by thousands of transactions per day. If, on the other hand, the store decided to use the common practice of using 99 cents rather than full dollars, the calculation would look like this instead:

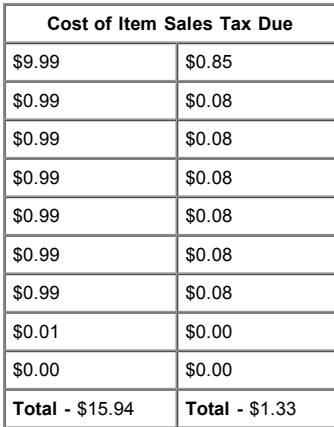

This time, by cutting the total cost of the items by only seven cents, it appears that the sales tax has dropped by six cents. In actual fact, the total sales tax due is actually only one penny less than the correct amount from before - \$1.35 (\$15.94 x .085). No, you will never manage to balance the books this way. Well, fortunately you don't have to.

The Decimal Datatype

Several years ago DECIMAL joined MONEY as one of the Ingres data type options. The DECIMAL data type defines a number in terms of its precision (total number of digits) and scale (number of digits to the right of the decimal point). The DBA specifies a precision of from one to 31 digits. The scale similarly can go from no digits to the right of the decimal point, to the full 31.

So, what does this mean in terms of calculating monetary items? Let us say that you still want to be able to use figures up to a trillion dollars, but you want the absolute maximum amount of precision. In such a case, you would use the DECIMAL data type specifying a precision of 31, and a scale of 19. This means you still have twelve digits to the left of the decimal point, just as with MONEY. But the database rounds off figures to the nineteenth number to the right of the decimal point, not the second. You can still set it so that the display will still round figures off to the nearest penny, but the underlying information will be far more precise. Here is what the above examples would look like using DECIMAL instead of MONEY, but truncating the display to two digits right of the decimal point:

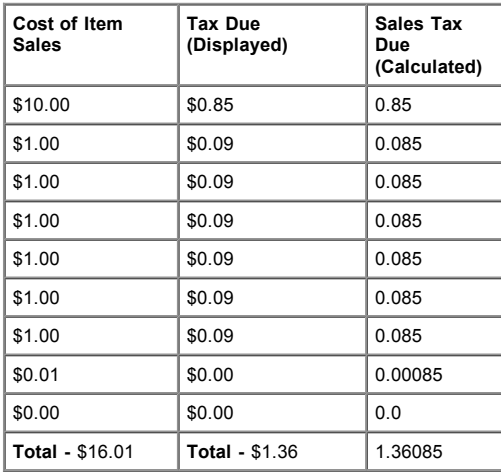

As you can see, the database now delivers the correct amount of sales tax due. The same holds true for the "99 cent" prices.

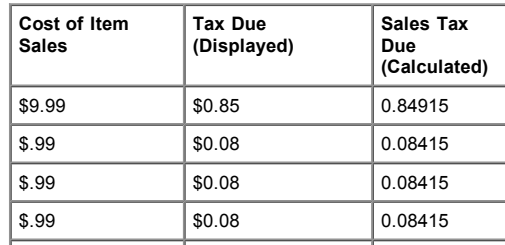

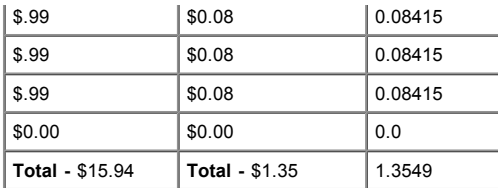

This doesn't apply just to sales tax, but to most other types of monetary actions as well. Using MONEY could be a disaster, for example, if used to calculate daily interest on larger accounts over the course of just a few days or weeks. I recommend that clients substitute DECIMAL for MONEY in all applications, making the appropriate schema changes to support this higher level of precision. While it is possible to devise clever tricks and workarounds to negate the problems inherent with using MONEY, the wisest approach is to not use it at all.

### **The Downside**

Are there any downsides to this approach? Well yes, and it can sometimes be significant. Most programming languages do not support a native DECIMAL data type. The best way of manipulating the data is within the RDBMS server itself. In general that is the favored processing approach with Ingres. The data can be presented as a string, but then the ability to manipulate the values as numeric data is lost. Some languages provide adequate support for the data type (e.g., Java has the "BigDecimal" and C++ has a "large decimal"). Even so, the benefits far outweigh the usage issues in most cases.

## *About the author*

*Chip Nickolett is president of Comprehensive Consulting Solutions of Brookfield, WI., an IT Consulting company specializing in Ingres, Oracle, disaster recovery and project management. He can be contacted at 262-785-8101, via email at ChipN@Comp-Soln.com, or visit the website at www.Comp-Soln.com. For more information about the Ingres database, click here.*

#### Uniphere Magazine, c/o Unisphere Media, 229 Main Street, Chatham, NJ 07928 = Tel: 973-665-1120 = Fax: 973-665-1124 = e-mail:info@unispheremag.com

Subscribe | Advertising | Submit Editorial | About Us | Contact Us | In-Depth | 5 Minute Briefing Archives | Home

© 2002 Unisphere Media L.L.C.